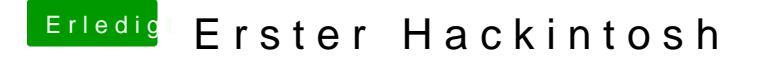

Beitrag von al6042 vom 7. November 2019, 22:33

Wieviele HDMI-Ausgänge hast du an der Karte? Kannst du den "fehlenden" Monitor an einem anderen anhängen und schauen